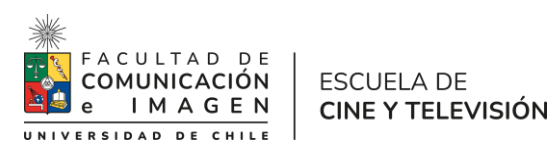

# **PROGRAMA DE CURSO 1. Nombre de la actividad curricular Taller electivo de profundización Postproducción de Imagen 2. Nombre de la actividad curricular en inglés: Post-production image Código:** CYTVI63 **4. Carrera:** Cine y TV **5. Unidad Académica / organismo de la unidad académica que lo desarrolla** Carrera de Cine y TV *6.* **Área de Formación:** Especializada **7. Carácter:** Electivo **8. Semestre:** VIII **9. Año:** 2023 **10. Número de créditos SCT – Chile**: 5 **11. Horas de trabajo** Presencial: 3 No presencial: 4,5 **12. Requisitos: COMPOSICIÓN VISUAL, MONTAJE, MONTAJE FICCIÓN, MONTAJE DOCUMENTAL**

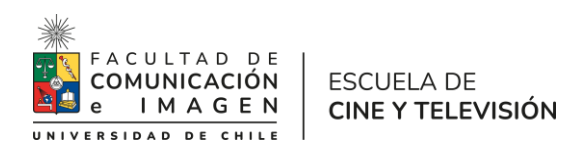

## **13. Propósito general del curso:**

El Estudiante aplica recursos tecnológicos y herramientas técnicas para la realización de obras audiovisuales de cine y televisión.

El Estudiante profundizará sus conocimientos en torno a la composición y el montaje audiovisual. Adquirirá conocimientos específicos de edición digital no-lineal, en donde deberá realizar ejercicios que le permitan innovar formalmente en el lenguaje audiovisual, aumentando su capacidad de experimentación expresiva. Se busca que el estudiante al término de este curso encuentre nuevos modelos de (post)producción para sus trabajos de obra.

# **14. Competencias y Sub competencias a las que contribuye el curso Ámbito:**

## **Creación**

# **Competencia**:

El alumno aprenderá a profundizar en las bases generales de la post producción audiovisual, adquirirá conocimientos específicos de Postproducción de imagen como etalonaje, corrección y graduación de color.

Conocerá técnicas de realización de gráficas de vídeo (motion graphic) y efectos visuales de video y cine digital.

# **15. Resultados de Aprendizaje**

Al finalizar el curso el/la estudiante será capaz de:

Estará capacitado para realizar la postproducción de las obras conducentes al título profesional.

Adquiere habilidades y herramientas que le permiten desarrollar propuestas integrales de post

producción desde la preproducción hasta la entrega final: considera las condiciones tecnológicas,

medio, soporte de producción de cada proyecto.

Está preparado para participar en roles del ámbito de la Postproducción de cine y televisión.

16. **Unidad (es)/ Indicadores de aprendizajes**

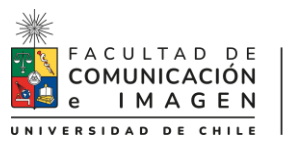

# ESCUELA DE CINE Y TELEVISIÓN

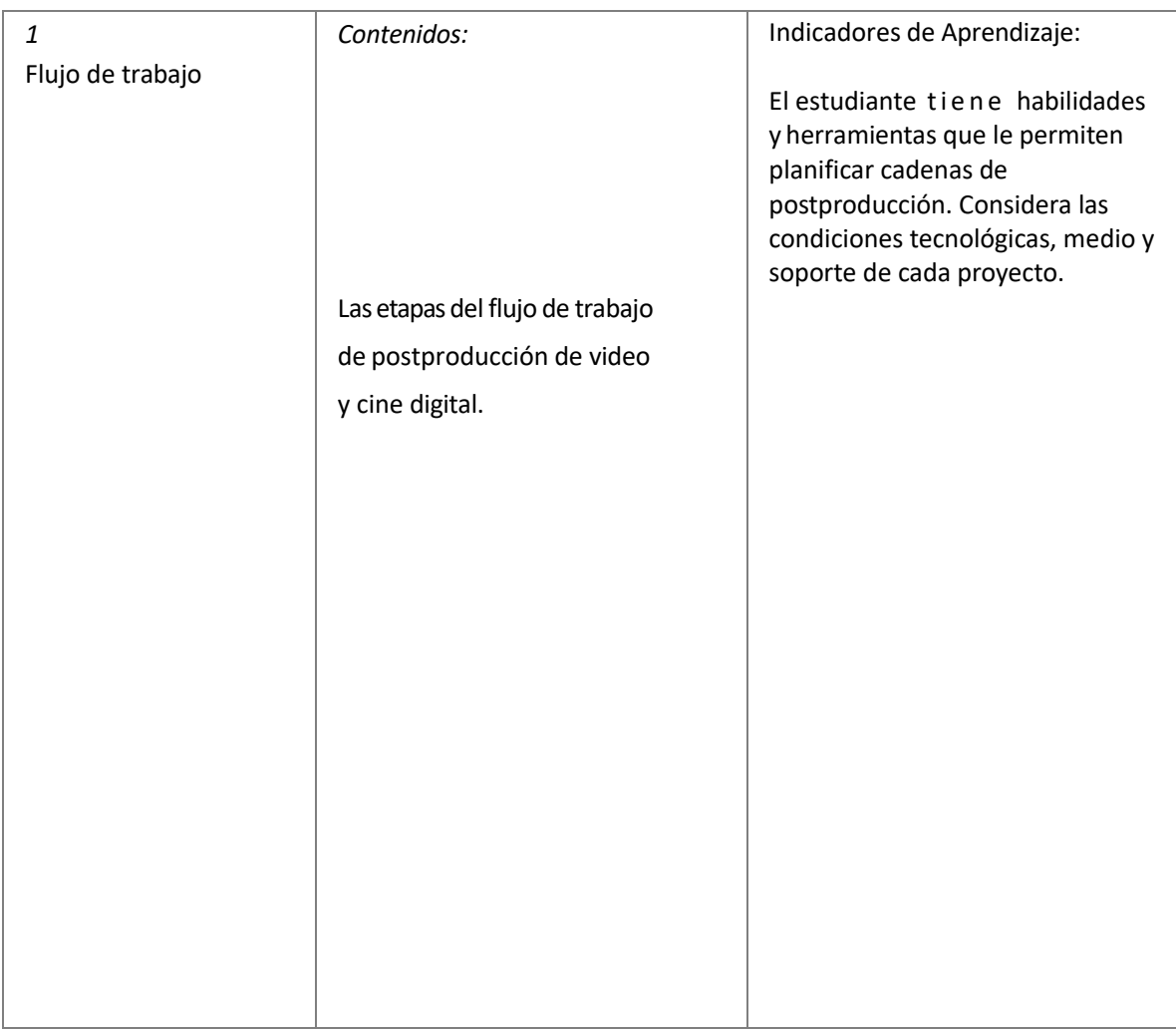

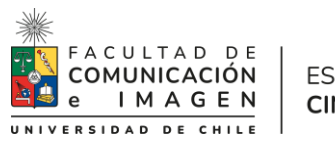

# ESCUELA DE CINE Y TELEVISIÓN

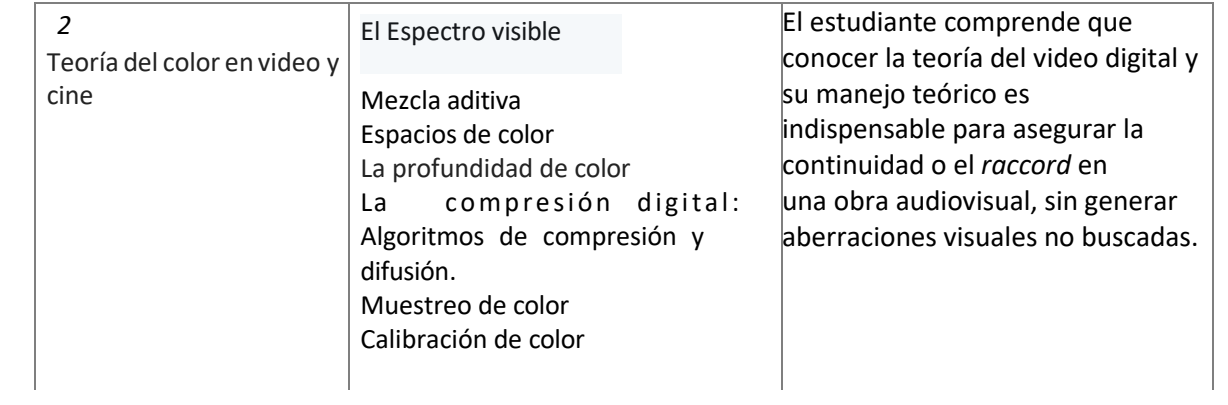

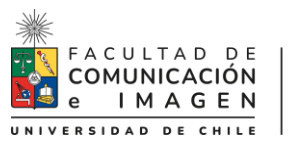

# ESCUELA DE CINE Y TELEVISIÓN

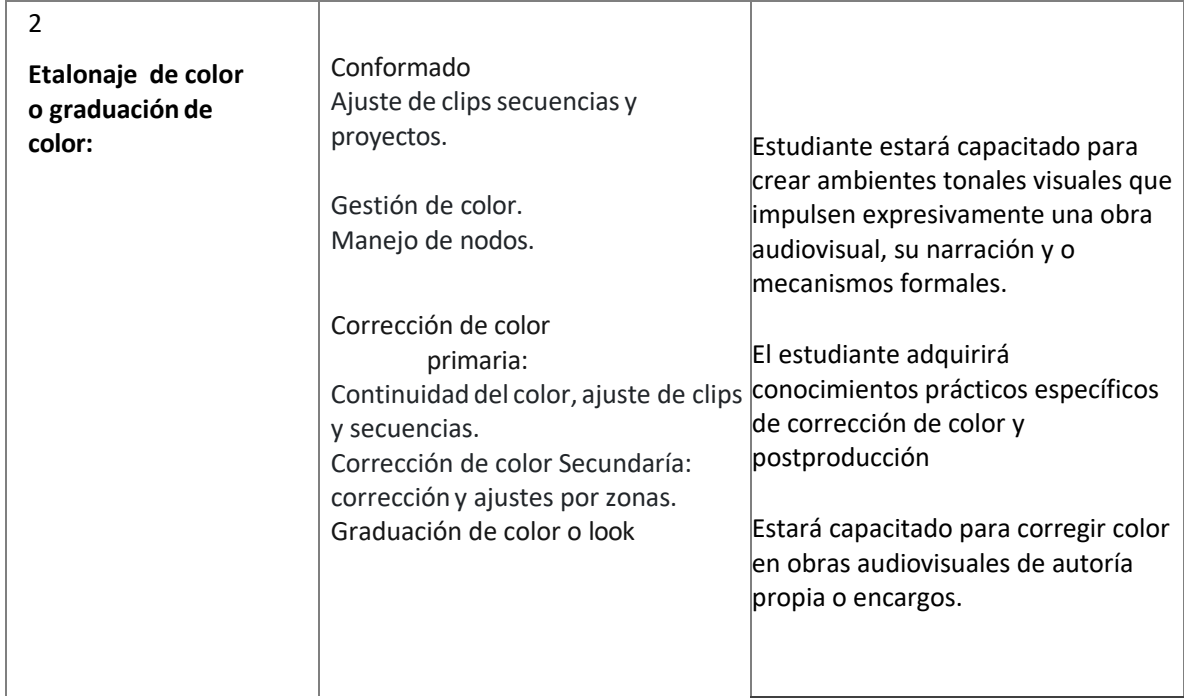

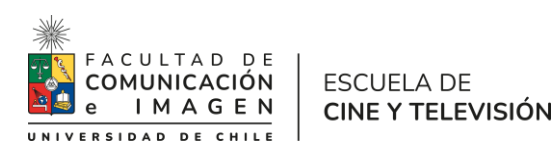

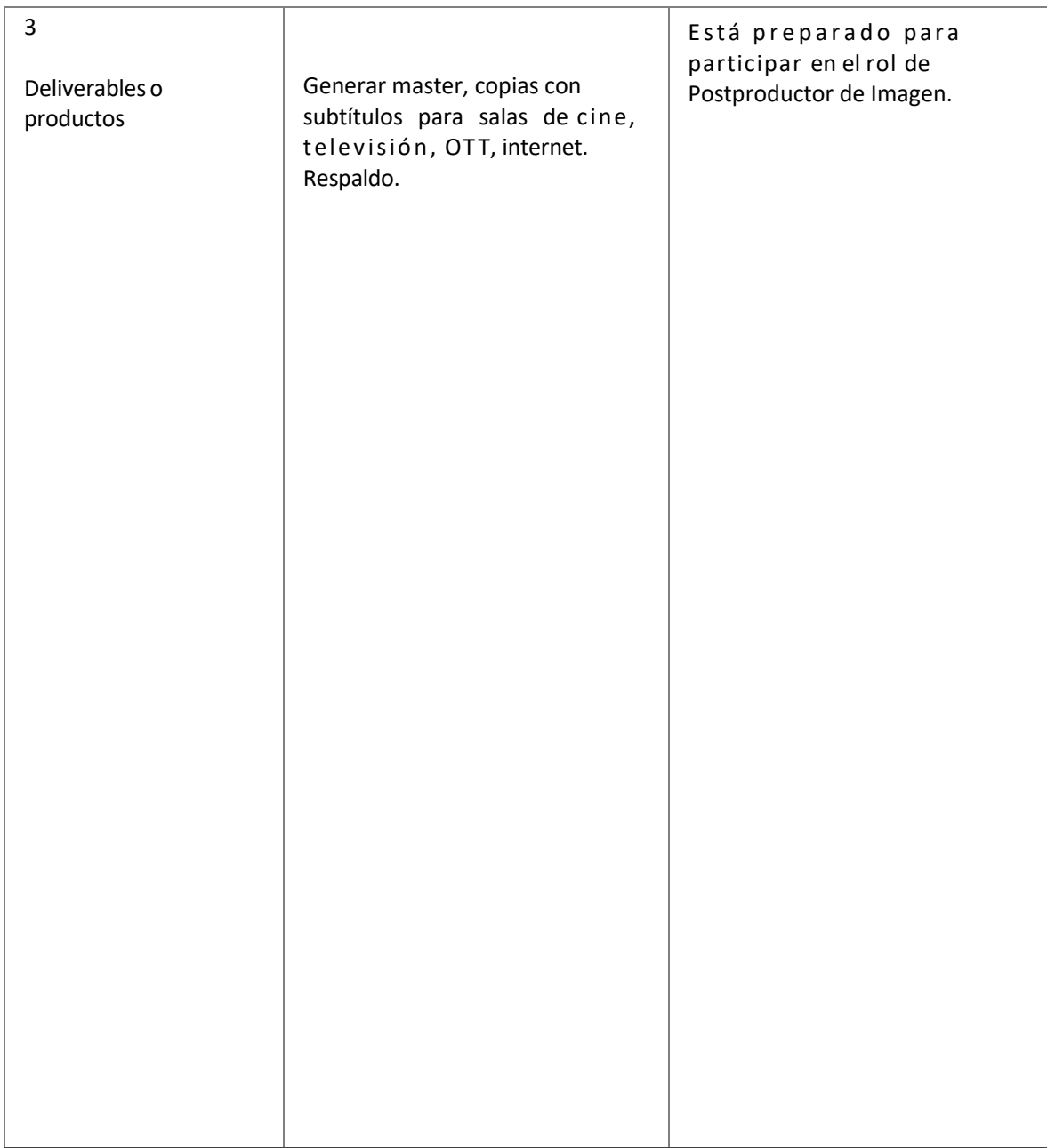

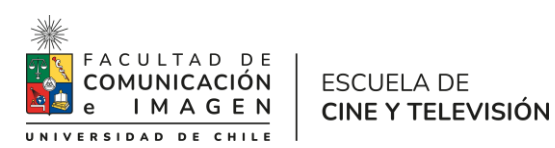

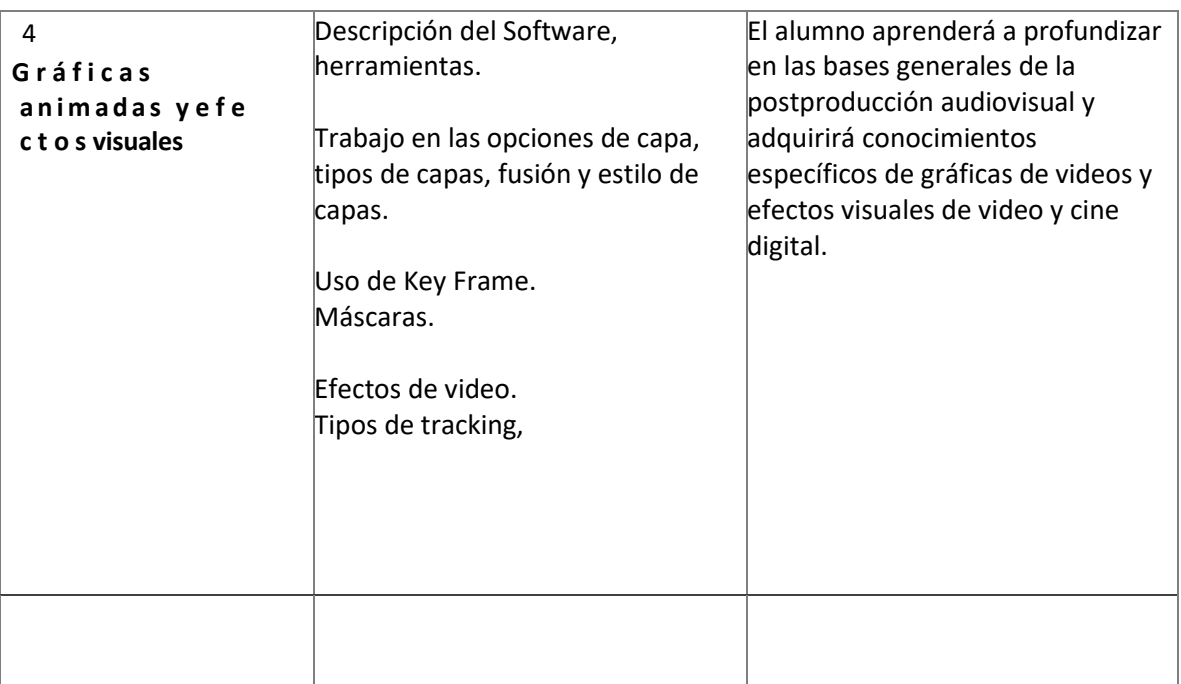

# **17. Metodología de Enseñanza y Aprendizaje**

La metodología se basa en exponer los contenidos de las distintas unidades para luego realizar ejercicios prácticos referidos a los contenidos tratados. Son ejercicios prácticos, tareas individuales o grupales en torno a generar que él/la estudiante desarrolle los conocimientos prácticos tratados, sin objetar las opciones formales o expresivas que aparezcan en el hacer.

El docente es un facilitador de conocimientos que la alumna aplica en sus obras. Se busca que mejore sus capacidades expresivas a partir del manejo teórico práctico de los contenidos tratados. Estos contenidos se refuerzan con ejemplos que surgen de trabajos profesionales realizados o supervisados por el profesor.

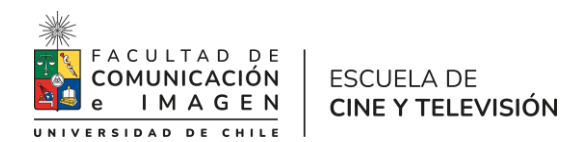

#### **18. Evaluación**

#### **Tarea 1, Unidad 1, flujo de trabajo: escrita, individual. (30%):**

Descripción de la evaluación: Proyectar una "cadena de postproducción" (un flujo de trabajo o workflow) de su proyecto de ficción o documental.

#### **Tarea 2, Unidad 2. Teoría del color en video y cine (20%):**

Descripción de la evaluación: Ejercicio práctico de video de corrección color primaria a partir de la conformación de un armado de off-line a on-line ajustando correctamente la secuencia y haciendo correcto uso de instrumentos de medición como monitor formas de onda y vectorscopio.

#### **Tarea 3, Unidad 3 y 4. Etalonaje de color, graduación de color y deliverables (30%):** Descripción de la evaluación:

Ejercicio práctico individual de corrección de color usando: a partir de 3 clips de (idealmente) primeros planos de un mismo rostro, en EXT e INT y en condiciones de luz distintas, corregir color de manera primaria (por ej. ajustes de continuidad de escena) y luego secundaria (para ajustes de por ejemplo tono de piel. Aplicar en el ejercicio el uso de máscaras, trackeo, LUT de look y de gestión de color. Entregar 3 propuestas de una corrección "correcta cálida" , " correcta fría" y otra "expresiva" a partir de grades generados en el programa de etalonaje "Da Vinci Resolve" de una escena de una obra de ficción o documental que idealmente se esté trabajando en la asignatura de taller central.

#### **Tarea 4, unidad 4, gráficas animadas (After Effects) (20%):**

Generar una intro a partir de un efecto, una capa, una máscara modificando puntos de anclaje, ejercicio práctico

Descripción de la evaluación:

Hacer una suerte de "opening" o intro de alguna serie de ficción o documental, idealmente de los trabajos que están preparando en taller de realización. Debe durar alrededor de 15 segundos, 1080p y entrega como archivo .mov o mp4, que no pese más de 50 MB. que no pese más de 50 MB.

El ejercicio debe durar alrededor de unos 15 segundos, pueden montarlos o editarlos si quieren. Deben entregar el proyecto y un render final como .mov (h264), 1080 a 24 FPS Se evaluará según pauta de cotejo: que estén presentes en el ejercicio los contenido pedidos, la pulcritud y cuidado en la realización.

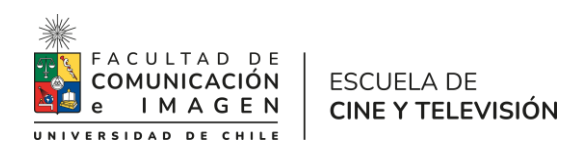

# **19. Requisitos de Aprobación**

Asistencia: 75%

El incumplimiento de las asistencias mínimas requeridas, a pesar de tener un promedio final con nota igual o superior a 4.0, implica que el alumnx queda en categoría de reprobado. Calificación mínima: 4,0 (escala de 1,0 a 7,0)

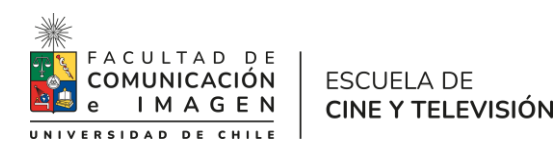

## **20. Bibliograja Obligatoria (no más de 5 textos)**

After Effects cc 2014, Faulker, Andrew, Gyncild, Brie. isbn:

978-84-415-3720-0 ( en proceso de compra por la biblioteca)

Color Correction for Video, Second Edition, 2009, focal press, pdf. Steve Hullfish, Jaime Fowler. (en proceso de compra por biblioteca).

Quantel "The digital fact book", pdf

## **21. Bibliógrafía Complementaria**

Montaje cinematográfico, arte de movimiento, Rafael Sánchez, la crujía ediciones.

Sánchez-Biosca, V. (2010): El montaje cinematográfico teoría y análisis. Barcelona: Paidós. (en proceso de compra por la biblioteca)

## **22. Recursos web**

adobe.tv lynda.com nofilmschool adobe.tv lynda.com [https://www.artofthetitle.com/](http://www.artofthetitle.com/) escuelacine.com creativecrow.net

**23. Filmografías.**